# Cheatography

## Minecraft/Mod Commands Cheat Sheet by River L. [\(Tamaranth\)](http://www.cheatography.com/tamaranth/) via [cheatography.com/42882/cs/19707/](http://www.cheatography.com/tamaranth/cheat-sheets/minecraft-mod-commands)

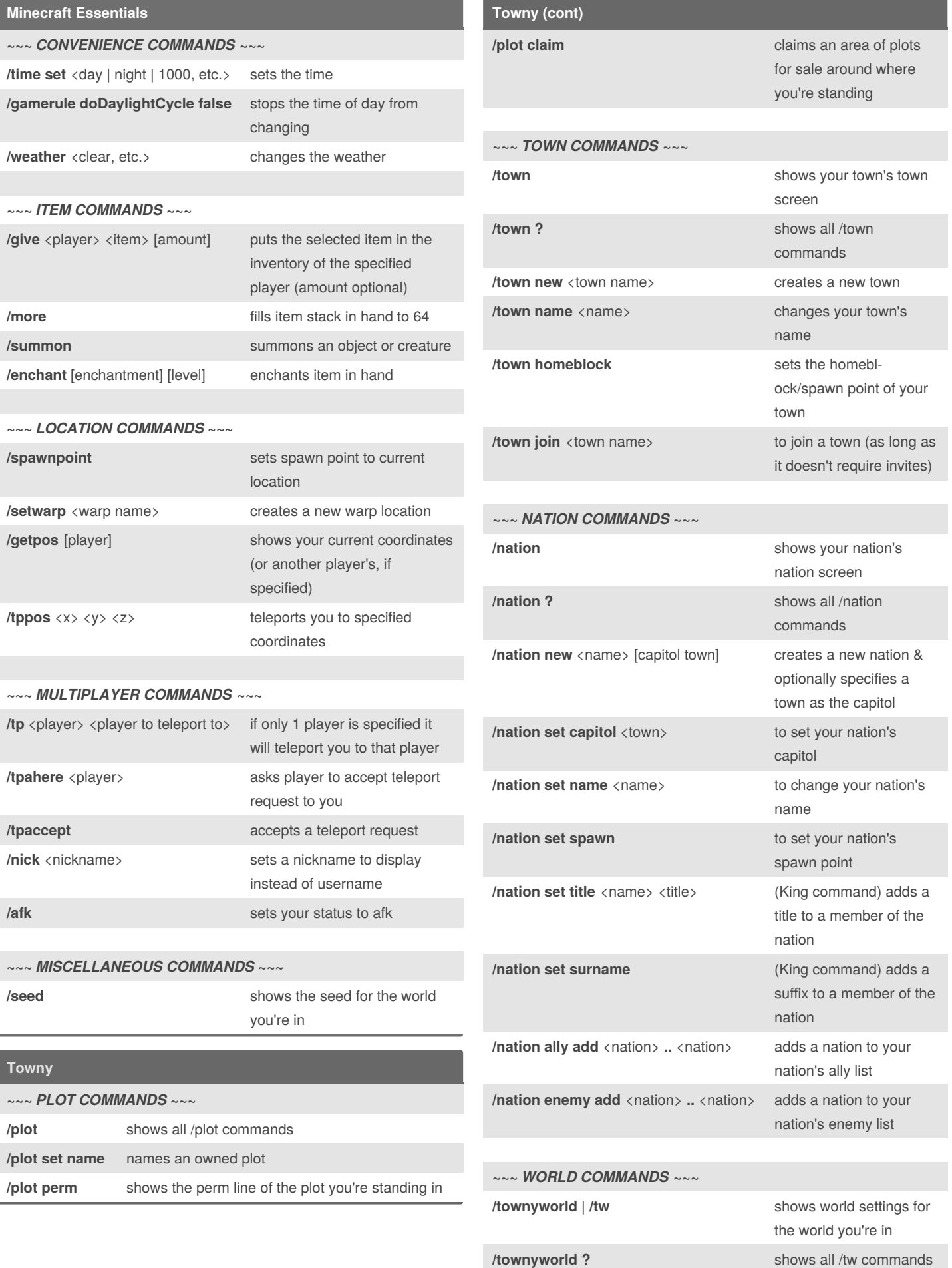

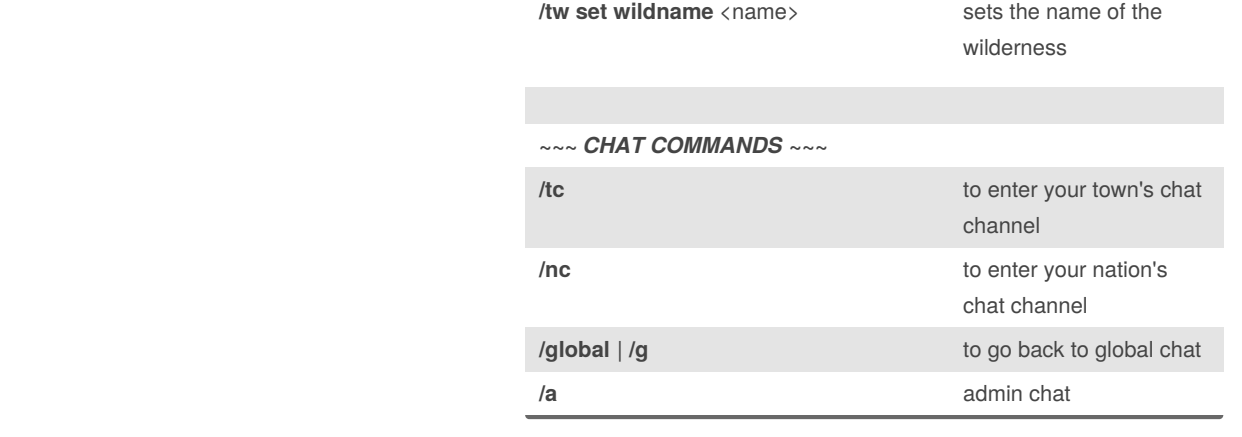

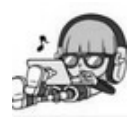

## By **River L.** (Tamaranth) [cheatography.com/tamaranth/](http://www.cheatography.com/tamaranth/)

Not published yet. Last updated 25th May, 2019. Page 1 of 3.

### Sponsored by **Readable.com**

Measure your website readability! <https://readable.com>

# Cheatography

## Minecraft/Mod Commands Cheat Sheet by River L. [\(Tamaranth\)](http://www.cheatography.com/tamaranth/) via [cheatography.com/42882/cs/19707/](http://www.cheatography.com/tamaranth/cheat-sheets/minecraft-mod-commands)

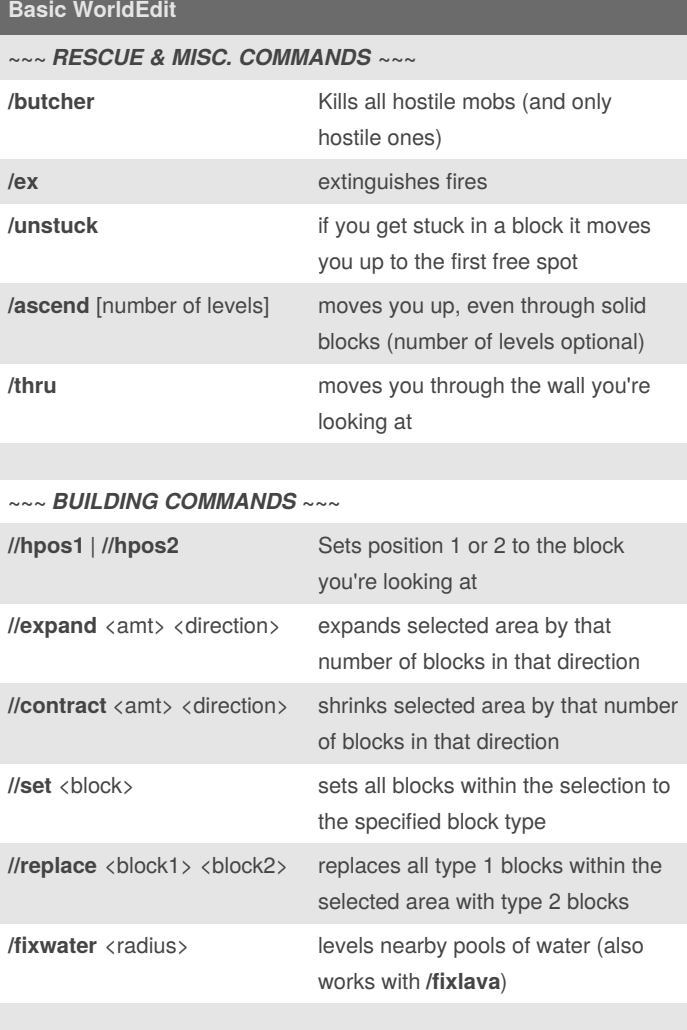

### **~~~** *CLIPBOARD COMMANDS* **~~~**

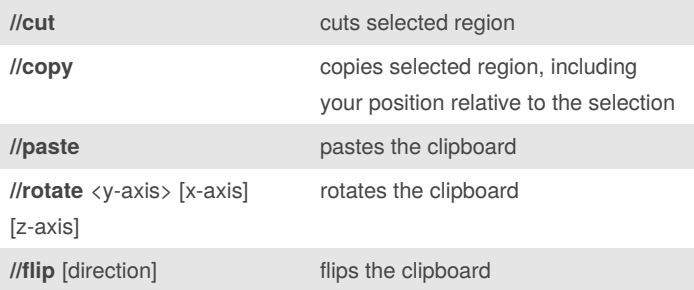

## **Advanced WorldEdit ~~~** *GENERATION COMMANDS* **~~~**

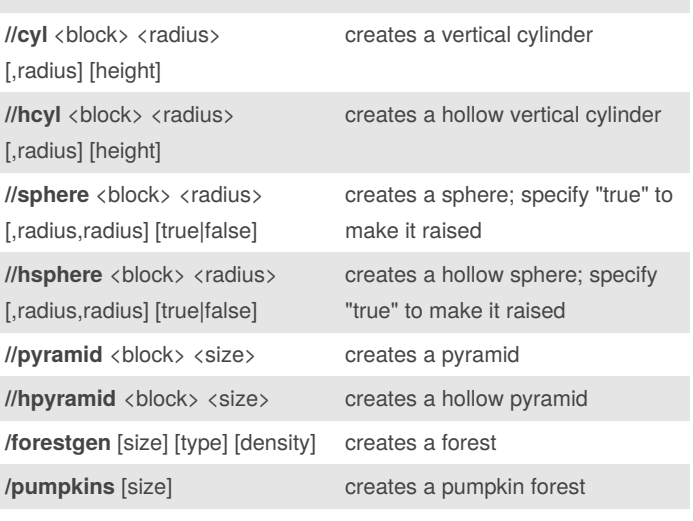

#### **~~~** *SUPER PICKAXE COMMANDS* **~~~**

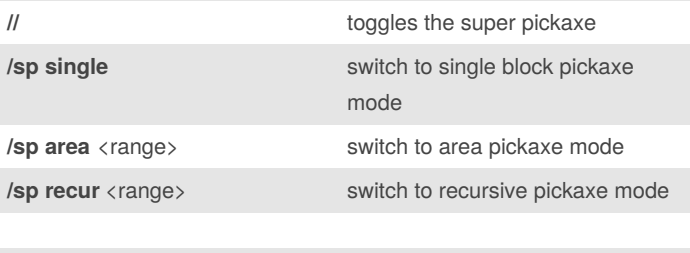

### **~~~** *BIOME COMMANDS* **~~~**

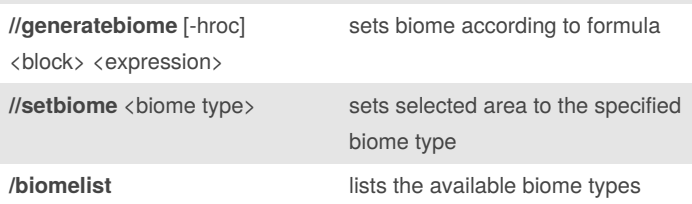

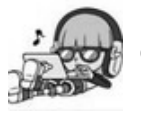

By **River L.** (Tamaranth) [cheatography.com/tamaranth/](http://www.cheatography.com/tamaranth/)

Not published yet. Last updated 25th May, 2019. Page 2 of 3.

Sponsored by **Readable.com** Measure your website readability! <https://readable.com>